# Análisis de la histéresis en mapas logísticos acoplados experimentalmente

Caracé Gutiérrez

Grupo de Física No Lineal. Instituto de Física, Facultad de Ciencias, UdelaR.

Junio de 2019

## <span id="page-1-0"></span>Introducción

- Mapa logístico  $\rightarrow$  Ejemplo paradigmático de sistema dinámico simple con rica dinámica
- $\bullet$  Estudio de mapas acoplados  $\rightarrow$  permite identificar otros cambios cualitativos en la dinámica colectiva, como las bifurcaciones y la **histéresis** (diferente conjunto de atracción cuando se aumenta un parámetro de control que cuando se reduce)
- $\bullet$  : Cómo depende la histéresis de la configuración del acoplamiento?

Observation of bifurcations and hysteresis in experimentally coupled logistic maps

CARACÉ GUTIÉRREZ<sup>1</sup>. CECILIA CABEZA<sup>1</sup> and NICOLÁS RUBIDO<sup>1,2,3,\*</sup>

<sup>1</sup> Universidad de la República, Instituto de Física de Facultad de Ciencias, Iguá 4225, Montevideo, Uruguay.

<sup>2</sup> University of Aberdeen, Aberdeen Biomedical Imaging Centre, AB25 2ZD Aberdeen, United Kingdom,

<sup>3</sup> University of Aberdeen, Institute for Complex Systems and Mathematical Biology, AB24 3UE Aberdeen, United

Kingdom.

\*Corresponding author. E-mail: nrubido@fisica.edu.uv

#### Modelo Ecuación de evolución para mapas logísticos acoplados difusivamente.

$$
x_{n+1}^{(i)} = (1 - \varepsilon) f(r_i, x_n^{(i)}) + \varepsilon \sum_{j=1}^{N} \frac{A_{ij}}{d_i} f(r_j, x_n^{(j)})
$$

#### Modelo Ecuación de evolución para mapas logísticos acoplados difusivamente.

$$
x_{n+1}^{(i)} = (1 - \varepsilon) f(r_i, x_n^{(i)}) + \varepsilon \sum_{j=1}^N \frac{A_{ij}}{d_i} f(r_j, x_n^{(j)})
$$
\n
$$
A = \begin{pmatrix} 0 & 1 & 1 & 1 \\ 1 & 0 & 0 & 0 \\ 1 & 0 & 0 & 0 \\ 1 & 0 & 0 & 0 \end{pmatrix}
$$

#### Modelo Ecuación de evolución para mapas logísticos acoplados difusivamente.

$$
x_{n+1}^{(i)} = (1 - \varepsilon) f(r_i, x_n^{(i)}) + \varepsilon \sum_{j=1}^N \frac{A_{ij}}{d_i} f(r_j, x_n^{(j)})
$$

Mapa logístico

$$
\overline{f(r,x_n)} = rx_n(1-x_n)
$$

 $r \rightarrow$  parámetro del mapa logístico  $\varepsilon \rightarrow$  intensidad de acoplamiento

 $[May, 1976]$ 

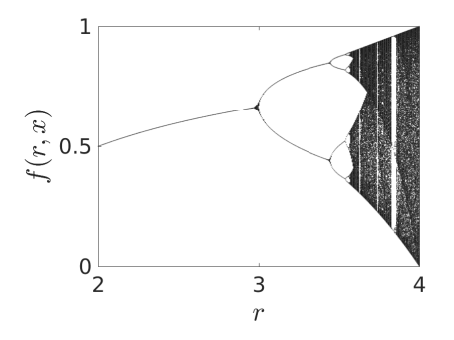

#### Montaje experimental

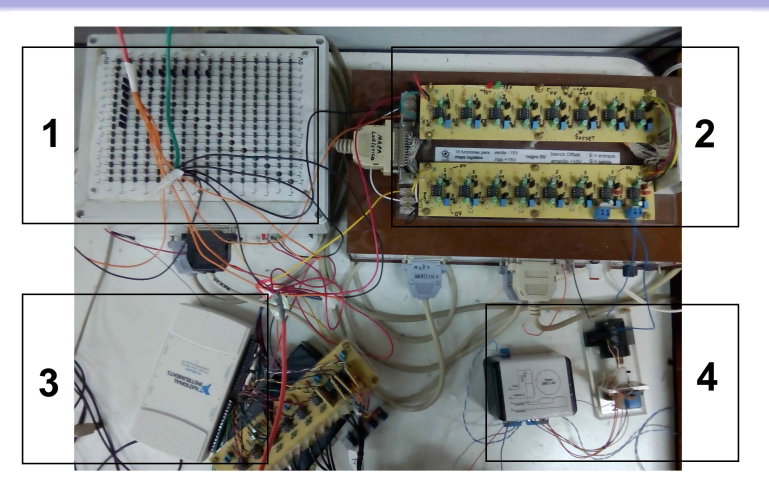

Montaje experimental. 1- Matriz de acoplamiento, 2- Mapas logísticos, 3- Sistema de adquisición, 4- Control del parámetro r.  $4/21$ 

### Mapas y diagramas de bifurcaciones

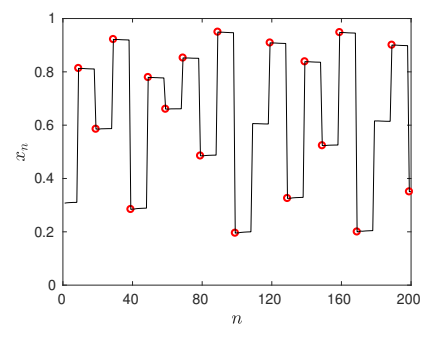

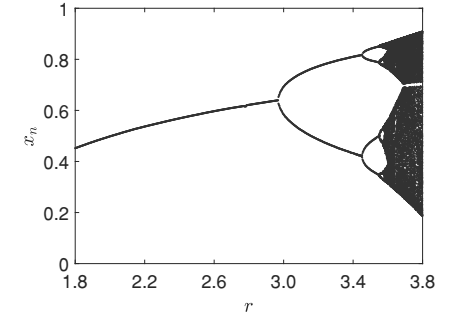

Mapa  $x_n = f(n)$  (circulos) a partir de señal experimental (trazo continuo).

Diagrama de bifurcaciones  $x_n = f(r)$ experimental.

Discrepancia  $< 8\%$  de  $\delta_{teo} = 4.6692...$ 

————————— [Feigenbaum, 1978]

#### Dos ML acoplados. Observación de histéresis al variar  $\varepsilon$

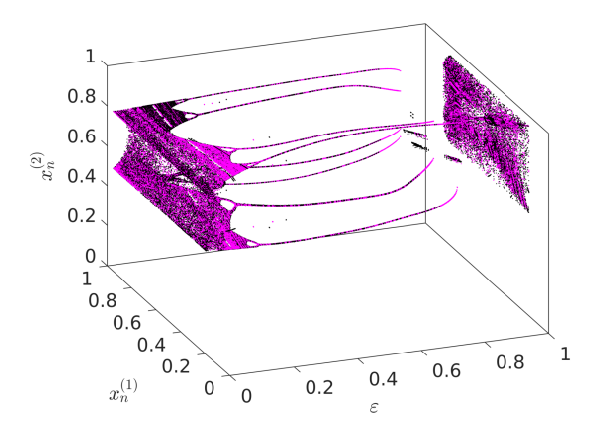

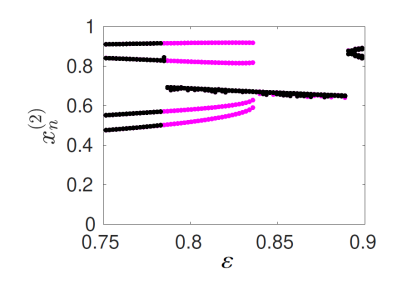

Diagrama de bifurcaciones obtenido experimentalmente al incrementar (magenta) y decrementar (negro) la intensidad del acople  $(\varepsilon)$  entre dos mapas logísticos,  $r_1 \approx 3,80$  y  $r_2 \approx 3,20$ 

Proyección  $x_n^{(2)} - \varepsilon$  en el intervalo  $0.75 < \varepsilon < 0.9$ 

# <span id="page-8-0"></span>i. Cómo varía la histéresis para diferentes configuraciones?

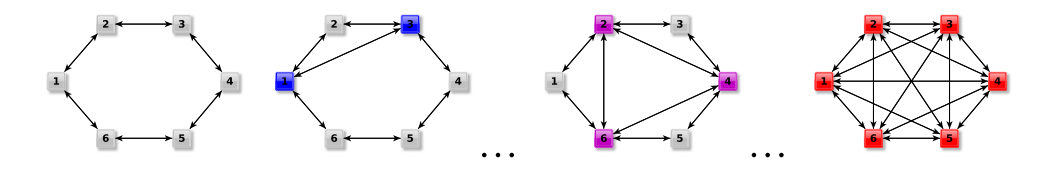

<span id="page-9-0"></span>Configuraciones e Histéresis

### 52 Configuraciones de 6 nodos

———————————————

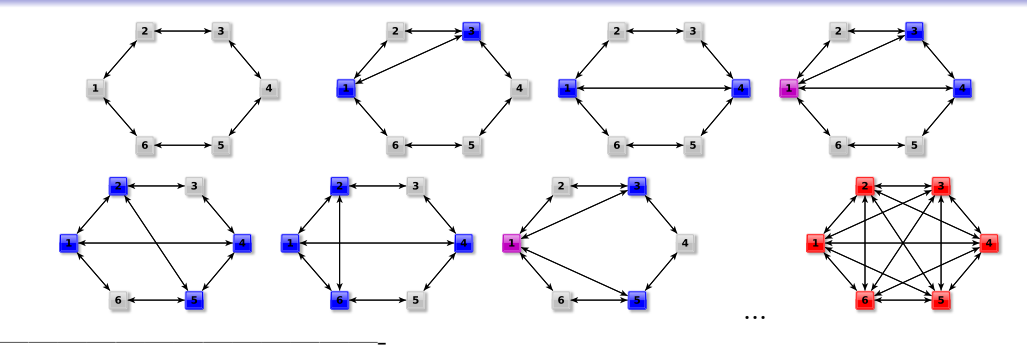

6 mapas logísticos cuasi idénticos con:  $r_i = 3.80 \pm 0.03$ 

Valores efectivos inferidos de la respueta dinámica:  $r_1 = 3{,}7364, r_2 = 3{,}7537,$  $r_3 = 3{,}7609, r_4 = 3{,}7446, r_5 = 3{,}7298, y r_6 = 3{,}7300 (dr_i = 3 \times 10^{-4})$ 

#### <span id="page-10-0"></span>Diagrama de bifurcaciones para un nodo de un anillo al variar ε

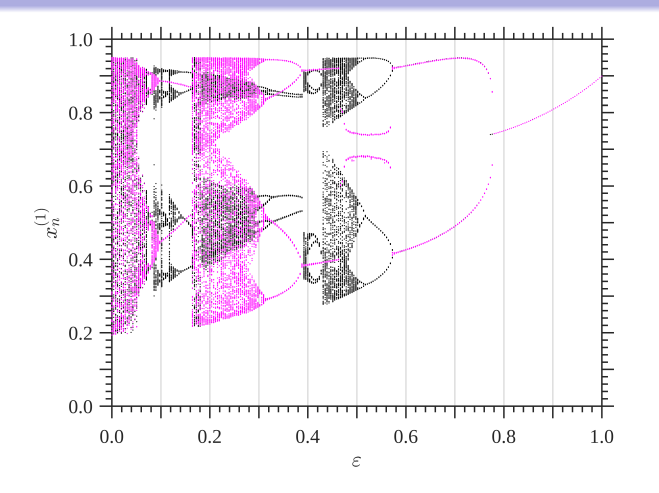

Figura 1: Diagrama de bifurcaciones experimental de 1 mapa logístico en un anillo de 6 nodos ( $\Delta \epsilon = 1/256$ ).

En general se observa:

- Al incrementar  $\varepsilon$ , el sistema exhibe un régimen aperiódico (dinámica aislada caótica) hasta  $\varepsilon \approx 0.05$
- $\bullet$  Cascadas de duplicación de período (inversa).
- Disminuye sucesivamente el período, pasando por regiones casi sincrónicas, hasta un punto fijo que surge en  $\varepsilon \approx 0.8$

# <span id="page-11-0"></span>Parámetro de orden:  $\sigma^2$

Varianza entre pares  $(i, j)$ 

$$
\sigma_{ij}^2 = \frac{1}{T} \sum_{n=1}^{T} \left( x_n^{(i)} - x_n^{(j)} \right)^2
$$

———————————— Varianza media del sistema

$$
\overline{\sigma^2} = \frac{2}{N(N-1)} \sum_{i=1}^{N-1} \sum_{j=i+1}^{N} \sigma_{ij}^2,
$$

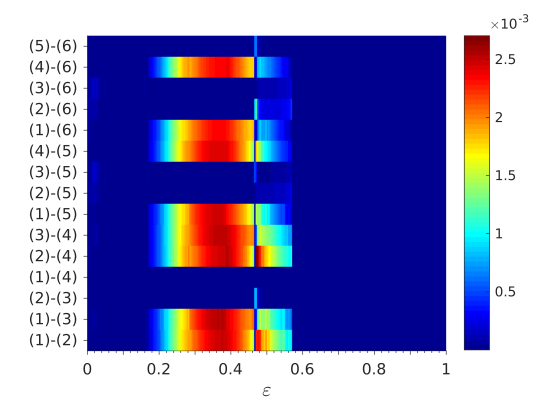

Figura 2: Varianza entre pares,  $\sigma_{ij}^2$ , para 6 mapas logísticos en configuración anillo a medida que se aumenta  $\varepsilon$ .

<span id="page-12-0"></span>Agrupamos los resultados de histéresis de acuerdo con las similitudes que exhibe el parámetro de orden  $(\sigma^2)$  para las diferentes configuraciones:

- <sup>1</sup> Comportamiento multiestable similar al anillo
- <sup>2</sup> Comportamiento multiestable similar a la configuración completa
- <sup>3</sup> Histéresis para acoplamientos débiles  $\rightarrow$  diferentes casos
- <sup>4</sup> Histéresis para acoplamientos fuertes

<span id="page-13-0"></span>Configuraciones e Histéresis

#### 1-Comportamiento multiestable similar al anillo

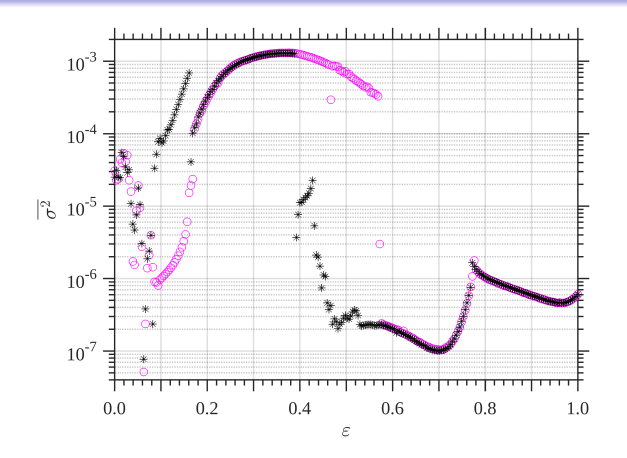

Figura 3: Histéresis en términos de  $\sigma^2$  para 6 mapas en configuración anillo.  $\varepsilon$  aumenta (magenta) de 0 a 1, y posteriormente disminuye (negro) de 1 a 0.

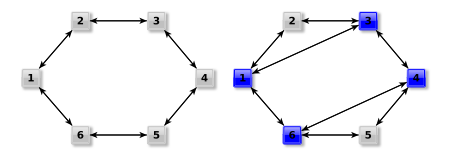

Configuraciones

- Caso de *mayor* histéresis

-Región multiestable entre  $0.08 \leq \varepsilon \leq 0.17$  y  $0.4 \leq \varepsilon \leq 0.6$ 

-En general, cuando  $\sigma^2 \simeq 0$  los mapas se aproximan a la sincronización completa  $_{12 / 21}$ 

<span id="page-14-0"></span>Configuraciones e Histéresis

### 2-Comportamiento multiestable similar a la configuración completa

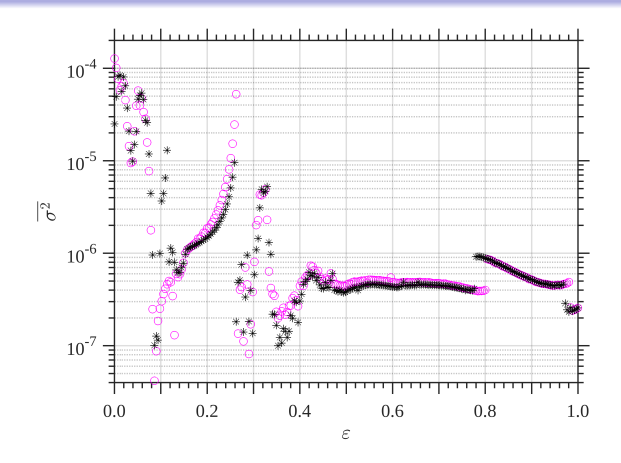

Figura 4: Histéresis en términos de  $\sigma^2$  para 6 mapas en configuración completa.  $\varepsilon$  aumenta (magenta) de 0 a 1, y posteriormente disminuye (negro) de 1 a 0.

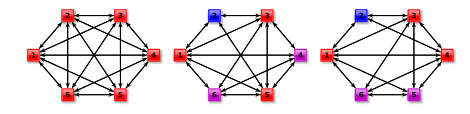

Configuraciones

- Red completa muestra la menor histéresis

- Pequeño bucle de histéresis entre  $0.1 \leq \varepsilon \leq 0.25$ .

- Pequeño bucle de histéresis en  $\varepsilon \approx 0.8$  robusto en configuraciones. 13 / 21

# <span id="page-15-0"></span>3- Acoplamiento débil  $(0.05 \leq \varepsilon \leq 0.25)$

- Las 47 configuraciones restantes muestran histéresis para acoplamiento débiles
- -Al aumentar  $\varepsilon$  se observan ramas en  $\sigma^2$ , que permiten clasificar diferentes casos en la dinámica colectiva según las configuraciones.
- -Las ramificaciones se pueden ver como 1, 2, 3 o 4 crecimientos constantes de  $\sigma^2$  y colapsos posteriores.

<span id="page-16-0"></span>

Configuraciones e Histéresis

# 3.1- Acoplamiento débil  $(0.05 \le \varepsilon \le 0.25)$ : 4 Ramas

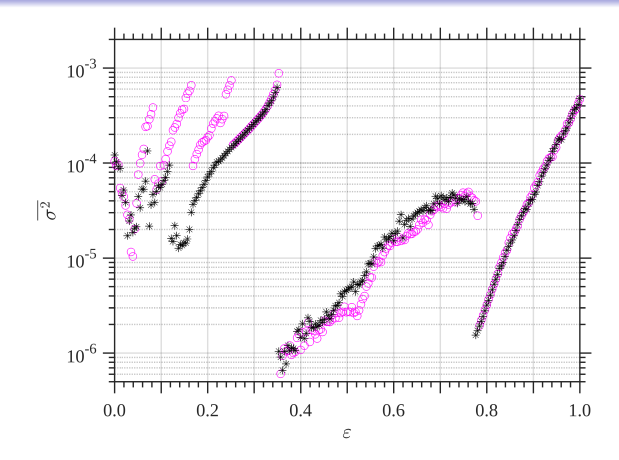

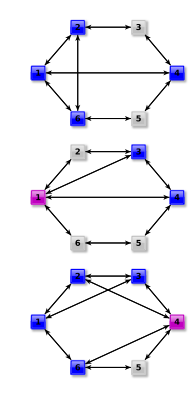

Configuraciones

Figura 5:  $\sigma^2$  al aumentar (magenta) de 0 a 1, y posteriormente disminuir (negro) de 1 a 0 el acople  $\varepsilon$ , para diferentes configuraciones de 6 mapas.

<span id="page-17-0"></span>

Configuraciones e Histéresis

# 3.2- Acoplamiento débil  $(0.05 \le \varepsilon \le 0.25)$ : 1 Rama

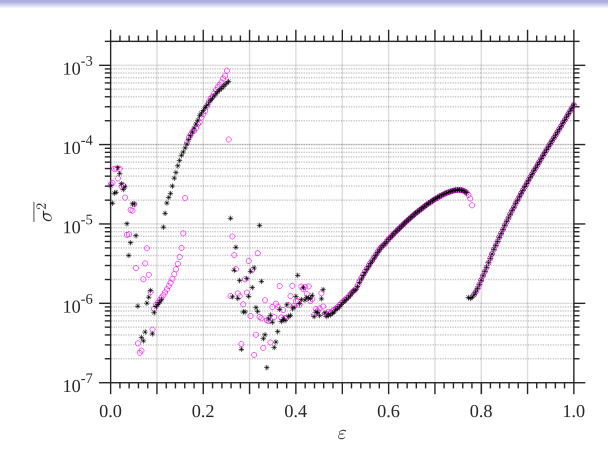

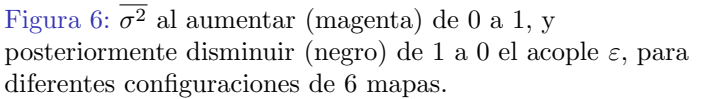

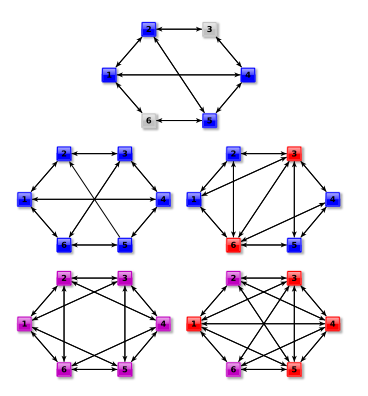

Configuraciones

<span id="page-18-0"></span>

Configuraciones e Histéresis

# 3.3- Acoplamiento débil  $(0.05 \le \varepsilon \le 0.25)$ : 2 Ramas

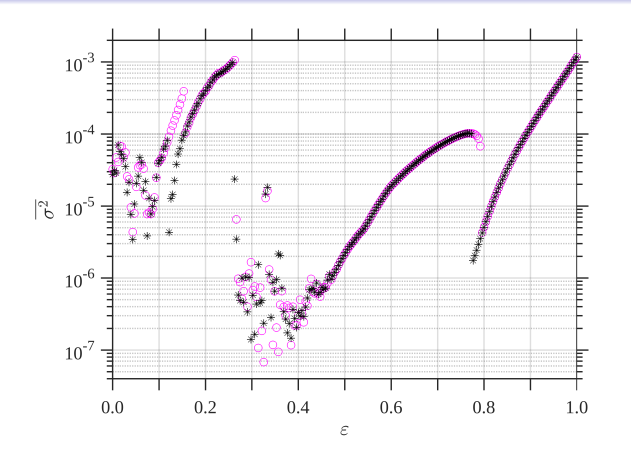

Figura 7:  $\sigma^2$  al aumentar (magenta) de 0 a 1, y posteriormente disminuir (negro) de 1 a 0 el acople  $\varepsilon$ , para posteriormente disminuir (negro) de 1 a 0 er acopie e, para<br>diferentes configuraciones de 6 mapas.

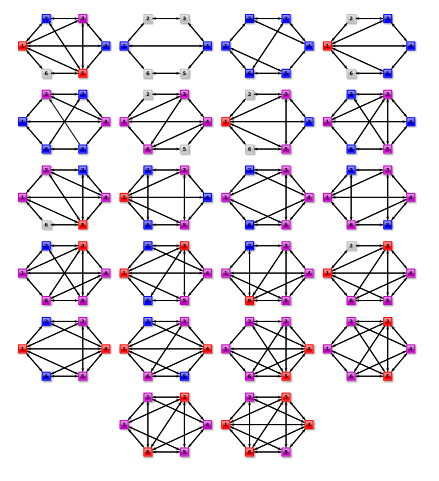

<span id="page-19-0"></span>

Configuraciones e Histéresis

# 3.4- Acoplamiento débil  $(0.05 \lesssim \varepsilon \lesssim 0.25)$ : 3 Ramas

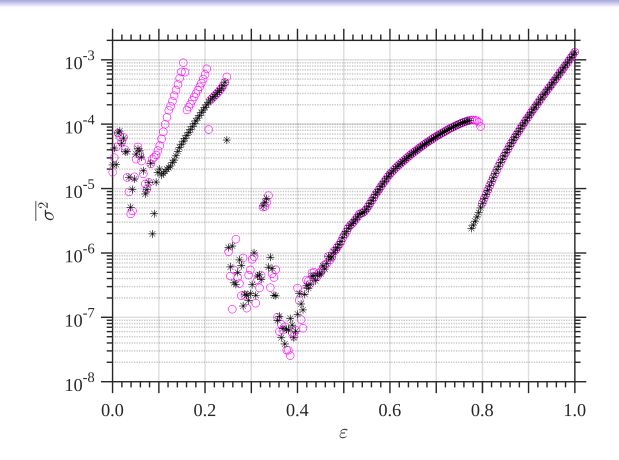

Figura 8:  $\sigma^2$  al aumentar (magenta) de 0 a 1, y posteriormente disminuir (negro) de 1 a 0 el acople  $\varepsilon$ , para diferentes configuraciones de 6 mapas.

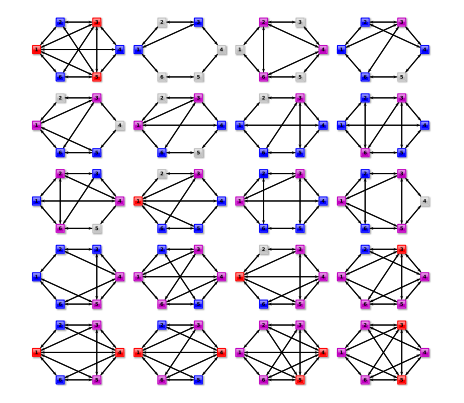

Configuraciones

# <span id="page-20-0"></span>3- Acoplamiento débil  $(0.05 \leq \varepsilon \leq 0.25)$

Si bien se pudieron clasificar diferentes casos en la dinámica colectiva de las configuraciones:

- No podemos obtener una conclusión general para las ramificaciones observadas en la varianza media  $\sigma^2$  y la conectividad subyacente (o su simetría)

-Las regiones multiestables parecen ser diferentes para configuraciones diferentes, pero no est´an relacionadas con los grados de nodo de cada red en particular.

#### <span id="page-21-0"></span>4-Histéresis para acoplamientos fuertes

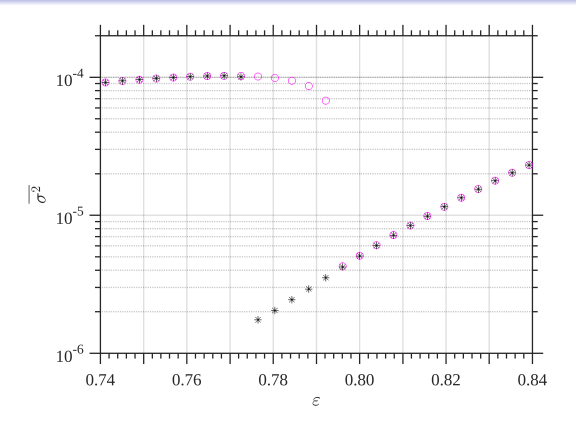

Figura 9:  $\sigma^2$  al aumentar (magenta), y posteriormente disminuir (negro) el acople en el intervalo  $0.74 \leq \varepsilon \leq 0.84$ , correspondiente a la Fig. 7.

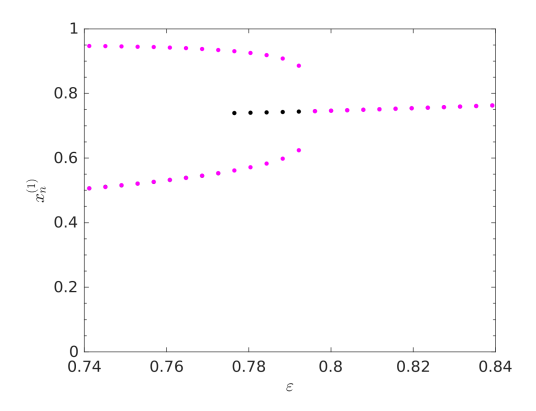

Figura 10: Diagrama de bifurcaciones de 1 mapa al aumentar (magenta), y posteriormente disminuir (negro) el acople en el intervalo  $0.74 \leq \varepsilon \leq 0.84$ . 20/21

# Líneas finales

- <sup>1</sup> Las 52 configuraciones estudiadas presentan regiones multiestables que son reveladas por la histéresis en el comportamiento del parámetro de orden  $(\sigma^2)$ .
- <sup>2</sup> Se observa que este sistema acoplado tiene regiones multiestables robustas con atractores que compiten, independientemente de la configuración.
- La histéresis se observa a pesar de la heterogeneidad del sistema.
- <sup>4</sup> Hay regiones de acoplamiento donde la din´amica colectiva se aproxima a la sincronización completa.
- <sup>5</sup> Las clasificaciones para las regiones multiestables en ML acoplados a´un no se han explicado en términos de conectividad y tamaño del sistema.
- **6** Además resta estudiar en qué medida redes de conexiones esparsas permiten mayor transmisión de información entre sus partes que una red densa.

<span id="page-23-0"></span>Muchas gracias.

### Referencias

螶

- 螶 [1] Lavek. G. An Introduction to Dynamical Systems an Chaos, volume 1. Springer, 1 edition.
- 量 [2] Kaneko, K. (1990). Clustering, coding, switching, hierarchical ordering, and control in a network of chaotic elements. Physica D: Nonlinear Phenomena, 41(2):137 – 172.
- F [3] May, R. Simple mathematical models with very complicated dynamics. Nature 261 (1976): 459-467.
- F [4] L'Her, A., Amil, P., Rubido, N., and et al. Electronically-implemented coupled logistic maps. Eur. Phys. J. B, (2016). 89:81.
	- [5] Feigenbaum, M. J. (1978). Quantitative universality for a class of nonlinear transformations. Journal of Statistical Physics, 19(1):25–52.